# **City University of New York (CUNY) [CUNY Academic Works](https://academicworks.cuny.edu?utm_source=academicworks.cuny.edu%2Fcc_oers%2F42&utm_medium=PDF&utm_campaign=PDFCoverPages)**

[Open Educational Resources](https://academicworks.cuny.edu/cc_oers?utm_source=academicworks.cuny.edu%2Fcc_oers%2F42&utm_medium=PDF&utm_campaign=PDFCoverPages) **[City College of New York](https://academicworks.cuny.edu/cc?utm_source=academicworks.cuny.edu%2Fcc_oers%2F42&utm_medium=PDF&utm_campaign=PDFCoverPages)** 

Spring 2018

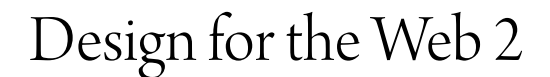

Annette Weintraub *CUNY City College*

# [How does access to this work benefit you? Let us know!](http://ols.cuny.edu/academicworks/?ref=https://academicworks.cuny.edu/cc_oers/42)

Follow this and additional works at: [https://academicworks.cuny.edu/cc\\_oers](https://academicworks.cuny.edu/cc_oers?utm_source=academicworks.cuny.edu%2Fcc_oers%2F42&utm_medium=PDF&utm_campaign=PDFCoverPages)

Part of the [Interactive Arts Commons](http://network.bepress.com/hgg/discipline/1136?utm_source=academicworks.cuny.edu%2Fcc_oers%2F42&utm_medium=PDF&utm_campaign=PDFCoverPages)

### Recommended Citation

Weintraub, Annette, "Design for the Web 2" (2018). *CUNY Academic Works.* [https://academicworks.cuny.edu/cc\\_oers/42](https://academicworks.cuny.edu/cc_oers/42?utm_source=academicworks.cuny.edu%2Fcc_oers%2F42&utm_medium=PDF&utm_campaign=PDFCoverPages)

This Syllabus is brought to you for free and open access by the City College of New York at CUNY Academic Works. It has been accepted for inclusion in Open Educational Resources by an authorized administrator of CUNY Academic Works. For more information, please contact [AcademicWorks@cuny.edu](mailto:AcademicWorks@cuny.edu).

# The City College of New York Department of Art Professor Annette Weintraub Compton-Goethals Hall 132 212 650-7410 weintraub@ccny.cuny.edu

# Art 49540 3AD Design for the Web 2

This course builds on a solid a framework in web design to encompass scripting and interactivity, audio, video and animation over the Web and sophisticated data handling and processing. Emerging technologies and languages (HTML5, Javascript, CSS) will also be addressed. 3 cr./3 hr.

The syllabus & weekly handouts are posted on the web site [Tuesday night] as PDF files: at: **http://www.annetteweintraub.com/courses/49540/49540.html.**  Links and e-handouts are posted in DropBox or on LabShare as instructed.

## **Course Content**

This course emphasizes the use of semantic structure and hand coding to create standards-compliant pages using advanced CSS for position and formatting to create responsive design that works on a range of devices from mobile to large screen. This course will use the an HTML framework (Kickstart or Bootstrap) with enhancements to HTML5 and CSS3 to explore diverse aspects of page and user interface design. Students will also create an online portfolio to showcase print and screen projects. **Syllabus may be revised during the semester depending on the needs of the course.**

# **Projects**

### **Biography project**

Single-page scroller typographic project with dot navigation. Using ONLY typography and punctuation, create a visual portrait of a text relating a biographical incident in your life. Design a typographic narrative using fonts, color and typographic symbols which is set into a one page scrolling website.

#### **Documentary project**

Single-page project, responsive design project using a web framework. Using student-generated photographs and text to document an actual place, person or event. Pages will reformat to work on at least three devices [desktop, iPad, iPhone].

#### **Portfolio project**

Create a personal portfolio in a responsive, one-page format for both web and print work [video optional] designing a gallery interface in the form of a vertical or horizontal slider. Add parallax and animation enhancements for extra credit. May use a framework or be hand coded, but you must use a grid.

Projects are organized in approximate four-week units with CSS and themed topics. **This course places equal emphasis on coding AND design. Students must use ORIGINAL art [photography and illustration] and pay attention to the concept & execution of page designs.**

## **Course Objectives**

- to understand and use proper semantic markup in designing with HTML and CSS.
- to develop advanced skills in design and development using HTML5 and CSS3 and related technologies such as jQuery
- to develop pages and sites that will work across a range of different devices and support a range of media
- to become fluent in the range of digital tools, used by artists in a web design context.
- to design and develop an online portfolio that can be used to gain an internship or employment after graduation.

**Required Texts: none. We use online links and html handouts. You will be sent a link for downloads from DB**

**Materials: USB drive, 1GB or other backup media like DB Lab fee includes USB drives, DVDs [given out around mid-semester]; students also receive 2 years of web site hosting.**

# Design for the Web 2 Art 49540 2KN Spring 2018

# **General Requirements**

2 unexcused absences only before a grade reduction three latenesses=1 absence

minimum 3 hours of lab time weekly

Incompletes are only granted for medical or legal reasons and must be requested before the final review date

Incompletes can only be changed by the Academic Standards Committee.

#### **Grading Criteria**

- visual design, 30%
- execution of design [correct use of HTML/CSS] 30%
- completion of weekly assignments 30%
- professionalism, 10% [participation in class, meeting deadlines, written communications]

Be sure to **BACKUP** your work onto an extra drive. YOU are responsible for keeping copies of your work!

**Missing work, or failure to be at the Midterm or Final will receive an F.** 

#### **OFFICE HOURS:**

**Wednesday 1-2, Thursday 3-5 and by appointment in CG132.** 

## **Weekly Topics Outline**

**Week 1 Intro. HTML5 SEMANTICS, THE BOX MODEL. ONE PAGE SCROLLR. The Biography Project. HTML5 Review, semantic markup and separating appearance from structure.** Review of HTML5 tags and Doc types. Viewing CSS with WebDev. **CSS/HTML direct prototyping using DIVs.** Using Fonts, part 1. Browser issues, acessibility. **Required and recommended tools. The Biography Project will be a one page scroller with** Examples of Biography project.

**Week 2 Biography Project. FONT SIZING, BOX-SIZE ELEMENT, OPACITY, DROP CAP, SCROLLERS** HTML5 and CSS positioning and selectors. **BOX-SIZE**. Font sizing: relative font sizes [pixel,percent, **em**], CSS Opacity. and Drop Cap. Page scrolling.

**Week 3 Biography Project. @FONT-FACE, REM MEASUREMENT, DROP SHADOW, MORE LAYOUT**  Font replacement @font-face. REM and Em-based font layout, CSS Drop Shadow and Text Shadow. Review of layout/box positioning. More on scrolling: intro to jQuery and Javascript for scrolling.

**Week 4 Biography Project. CSS FONT EFFECTS, CSS3 GRADIENTS, SLABTEXT, ROUNDED CORNERS**  CSS3 first-line, generated text, CSS gradients, rounded corners boxes, jQuery font effects: SLABTEXT/ BIGTEXT. Border radius and Gradients. Max and min-width elements.

#### **Week 5 Documentary Project. FRAMEWORKS, RESPONSIVE LAYOUTS**

Using a framework for responsive page layouts for multiple devices [using media queries] starting with a one column layout for mobile (mobile first approach). CSS Grid systems and Wireframing. Multiple columns property. Using Viewport for iPhone scaling. Modernizr feature detection.

**Week 6 Doc Project. FRAMEWORKS, MEDIA QUERIES, MULTIPLE-COLUMN CSS** Frameworks continued, Media queries responsive design. More positioning and CSS selectors contin-

ued. Fixed positioned elements [not fixed-size]. Designing for desktop and laptop.

#### **Week 7 Doc Project. IMAGE RESOLUTION/RESPONSIVE IMAGES, RETINA SCREEN, MULTIPLE BGs and SRCSET/MULTIPLE RESOLUTION IMAGES**

CSS3 Multiple backgrounds, background size and position. Image resolution, pixel density. Responsive images. Adapting images for Retina screen. Media queries for iPad. SVG images.

**Week 8 PRINT STYLESHEETS, The CSS GRID SYSTEM, THE FLEXBOX MODULE, TROUBLESHOOTING** Tweaking responsive layouts. Media Queries continued. Creating style sheets for print. Using the CSS GRID System; Flexbox vs. the CSS Grid System, pros and cons.

#### **Week 9 MIDTERM PORTFOLIO DUE. START PORTFOLIO PROJECT. PORTFOLIO EXAMPLES, WIREFRAMING AND NAVIGATION, CSS GRID continued**

Design a web portfolio [include your web2 and web 1 work]. Use responsive design. **Wireframing and site maps for project planning.** Build your page using your framework, using a grid for page/section layout. CSS Navigation: using lists and rollovers for nested menus. Tabbed navigation, breadcrumbs.

**Week 10 Portfolio Project. HORIZONTAL/VERTICAL SCROLL, CSS and JQUERY ANIMATION, EASING** JQuery tutorials for sliders and scrolling. CSS transforms and transitions. Animating with transforms, easing.

**Week 11 Portfolio Project. PARALLAX, GALLERIES & LIGHTBOX** Tutorial on parallax scrolling.Designing for galleries [lightview, slimbox2].

**Week 12 Portfolio Project. HTML5 AUDIO AND VIDEO,** 

Audio/Video native controls for HTML5, Video Controls in the framework. More CSS3 transitions including clipping and masking, Specificity and troubleshooting

**Week 13 Portfolio Project. GEOLOCATION/GEOCODING, QR CODES, JQUERY INTERACTIONS** Intro to Geocoding and Geolocation, jQuery interactions: drag & drop, resizable areas, color animation

**Week 14 Portfolio Project. TESTING, TROUBLESHOOTING, CROSS BROWSER CHECK, FREELANCING Revise and test your pages on multiple browsers. Work in class.**

Other possible topics: CSS Patterns, Material Design,CSS filters, CSS styleguides.

## **Assignment Outline**

#### **Week 1 Intro to HTML5**

download web tools Create a biography text and format it. Initial HTML structure.

#### **Week 2 Biography Project**

using em or percent-based fonts, add opacity, drop caps.

**Week 3** Biography project: Use @font-face fonts, REM-sizing for fonts, adding drop shadow.

**Week 4** Biography project: Type effects: drop-cap, generated text, rounded corners **[Biography project due week 5]**

# **Week 5 Documentary Project**:

Using a framework for responsive layout, media queries for differentsized devices. Design one column layout for mobile

**Week 6** Documentary Project: Using the framework to create a multi column layout: for tablet, vertical and horizontal

**Week 7** Documentary Project: Optimize layout for tablet [Retina], responsve images.

**Week 8** Documentary Project: Optimize layout for desktop, adding print styles

**Week 9 MIDTERM PORTFOLIO**  Projects 1 & 2 due. Intro to Portfolio Project. Create a responsive personal portfolio site.

#### **Week 10 Portfolio Project:**

design a responsive, one page scrolled H or V portfolio. Using a grid, create DIV containers, start CSS formatting add image placeholders.

**Week 11** Portfolio Project: adding jQuery and advanced CSS for functionality. Adding animation and easing.

**Week 12** Portfolio Project: Adding HTML5-compliant audio & video and feature detection

**Week 13** Portfolio Project: Adding geolocation and other javascript enhancements.

**Week 14** Portfolio Project: Complete CSS and test in multiple browsers; troubleshoot

#### **FINAL PRESENTATION**

scheduled for the Art 49540 exam date

**SEE THE WEBSITE FOR LINKS** 

## The City College of New York Department of Art [Professor Annette Weintraub Compton-Goethals Hall 132 212 650-7410 weintraub@ccny.cuny.edu

# **Design for the Web 2 Art 49540 2KN Spring 2018**

NONE. We use online links and html handouts. Also see the list of free web tools to download

#### **Recommended Texts**

**Required Texts**

**The Modern Web, Multi-Device Web Development with HTML5, CSS3 and Javascript.** Peter Gasston, No Starch Press, 2013 [available on O'Reilly in pdf for 50% off, \$27.95 reduced to \$18.97] *HTML5 the Missing Manual, 3nd Edition,* Matthew MacDonald, Pogue Press, 2012. *The CSS Anthology: Take Your Sites to New Heights, 4th edition,* Rachel Andrews, Sitepoint, 2012 **Recommended for Photoshop reference:** *The Adobe Photoshop CS6 Book for Digital Photographers,* Scott Kelby, New Riders Press, 2013. **Photoshop for the Macintosh and PC, Martin Evening, Taylor & Francis, 2012** *Photoshop CS6, VisualQuickStart,* Elaine Weinmann & Peter Lourekas, Peachpit Press, 2012.

**Materials**

USB drive (or other removable storage media), 16GB preferred

BACKUP MEDIA: 2nd USB or cloud [Dropbox, etc.]

Lab fee includes USB drives [qiven out around mid-semester]; students also receive 2 years of web site hosting as part of the lab fee.

#### **Web Tools**

**Web Developer addon for Firefox:** http://addons.mozilla.org **Firebug addon for Firefox:** http://addons.mozilla.org **TextWrangler:** http://www.barebones.com/products/textwrangler/ **GRID :** http://sprymedia.co.uk/article/Grid **Gridfox:** http://www.puidokas.com/portfolio/gridfox/ Firefox extension **Image-based grid tool:** http://netprotozo.com/grid/ grid generator **Miro video converter:** http://mirovideoconverter.com **Pick/analyze colors & palettes without Photoshop:** http://www.colorzilla.com/firefox/ **Browser size:** http://browsersize.googlelabs.com **CSS Refresh**: http://cssrefresh.frebsite.nl/

**CSS Web References [class links for the semester are on the LabShare server]**

**Techniques, tutorials:** http://www.smashingmagazine.com/category/css/ **Layout tutorials:** http://www.maxdesign.com.au/presentation/page\_layouts/ **A List Apart:** weekly magazine on web design + CSS http://www.alistapart.com/stories/

#### **Other CSS Resources & References**

CSS & web links. http://www.alvit.de/handbook/. CSS & web links. http://www.dezwozhere.com/links.html CSS & web links. http://www.wpdfd.com/wpdres.htm. **Tutorials and reference.**  http://www.westciv.com/style\_master/house/index.html. CSS resources. http://www.ericmeyeroncss.com/links/resources.html.

CSS resources and links. http://meyerweb.com/eric/css/edge/

#### **Cheat Sheets**

cheat sheets css2 and css3, html5 from smashing magazine http://www.webresourcesdepot.com/html-5-and-css3-cheat-sheets-collection/ http://sixrevisions.com/resources/cheat\_sheets\_web\_developer/ http://foxinni.com/web-resources/cheat-sheets-for-programmers/

**Site Examples, good design** www.andybudd.com/links/well\_designed css sites/index.php

www.designshack.co.uk/index.php

www.webstandardsawards.com/

www.cssbeauty.com/

css-galleries.com/

www.webdesignfromscratch.com/ current-style.cfm

www.wilk4.com/links/links2.htm

All work for this class is digital and posted to the server.

FINAL PORTFOLIOS will be hosted online for 2 years after the class ends; you can use this as your web portfolio site

ONLY portfolio content can be maintained on these sites [but you can add to your portfolio as you like]

Be sure your online content does not violate copyright

**ACADEMIC INTEGRITY POLICY**

Any act of academic dishonesty will be dealt with by applying the most stringent penalties permitted.

Cheating includes but is not limited to receiving help during exams and submitting home-<br>work without properly acknowl-<br>edging persons who assisted you.

Please read the Policy on Academic Integrity posted on the CUNY website with URL:

 http://www.cuny.edu/about/ administration/offices/la/Academic\_Integrity\_Policy.pdf